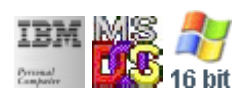

#### **Note: This library for DOS/Win16 personality only. Use [Family API](http://ftp.osfree.org/doku/doku.php?id=en:docs:fapi) for portability.**

#### **Note: [osFree Macro Library](http://ftp.osfree.org/doku/doku.php?id=en:docs:macrolib) provides macros for most of functions**

2022/04/10 06:34 · prokushev · [0 Comments](http://ftp.osfree.org/doku/doku.php?id=en:templates:macroint#discussion__section)

## **Version**

## **Brief**

# **DOS Interrupt**

[INTH](http://ftp.osfree.org/doku/doku.php?id=en:docs:dos:api:int): [H](http://ftp.osfree.org/doku/doku.php?id=en:docs:dos:api:int:en:start)

## **Family API**

[fapi](http://ftp.osfree.org/doku/doku.php?id=en:docs:fapi)

## **Syntax**

## **Parameters**

## **Return**

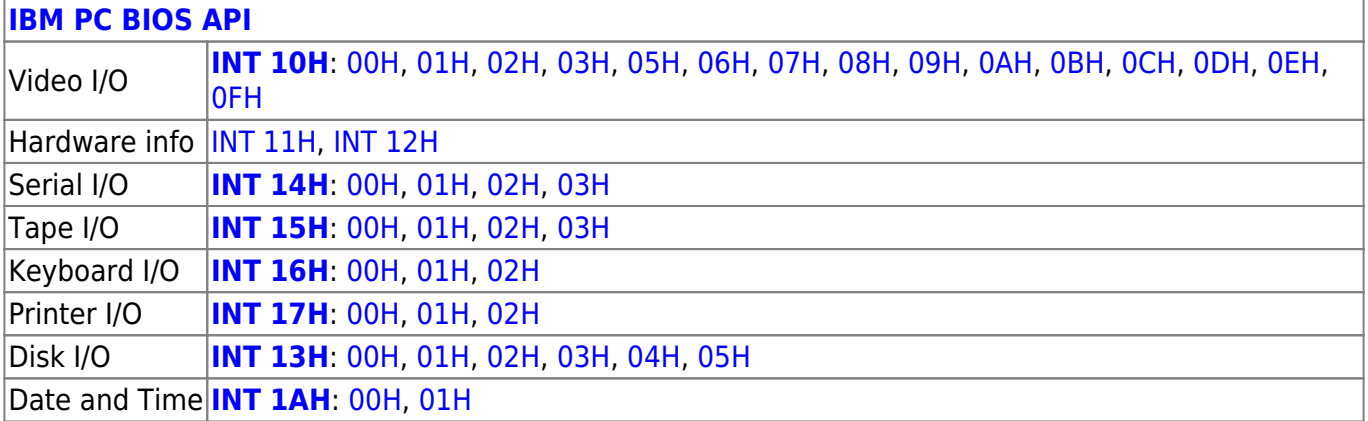

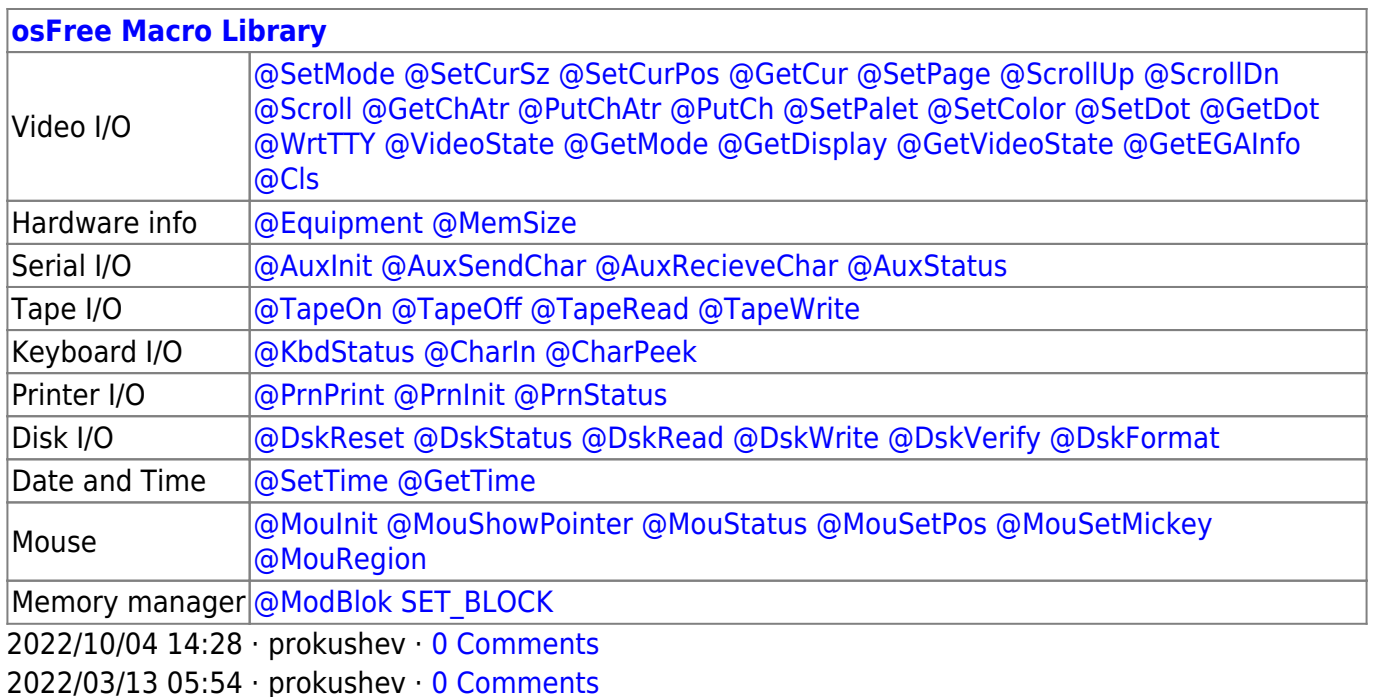

From: <http://ftp.osfree.org/doku/>- **osFree wiki**

Permanent link: **<http://ftp.osfree.org/doku/doku.php?id=en:docs:macrolib:makfil>**

Last update: **2022/10/02 11:13**

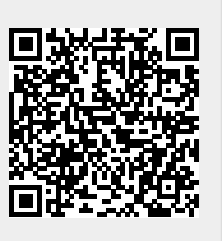